図書館活用シリーズ⑤

## JapanKnowledge Lib の利用方法

**作成:龍谷大学深草図書館 2022 年 10 月**

アクセス制限: 10 ID

## **JapanKnowledge Lib とは**

70以上の辞書・事典、叢書、雑誌が検索できる国内最大級の辞書・事典サイトです。

## **利用方法**

図書館ホームページの「Quick Links:[JapanKnowledge Lib](https://japanknowledge.com/library/) (辞書、辞典)」、もしくは「資料を探す」から

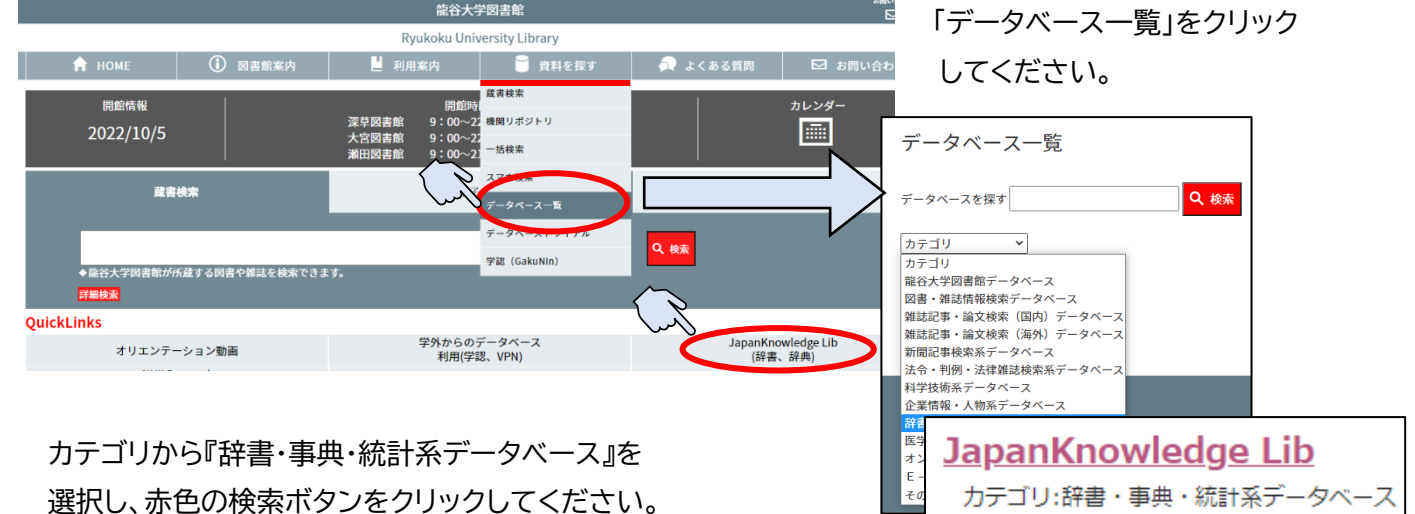

「JapanKnowledge Lib」を選んでログインしてください。

※学外からご利用の場合は、「図書館活用シリーズ①学外からのデータベース利用方法」をご参照ください。

## **検索方法**

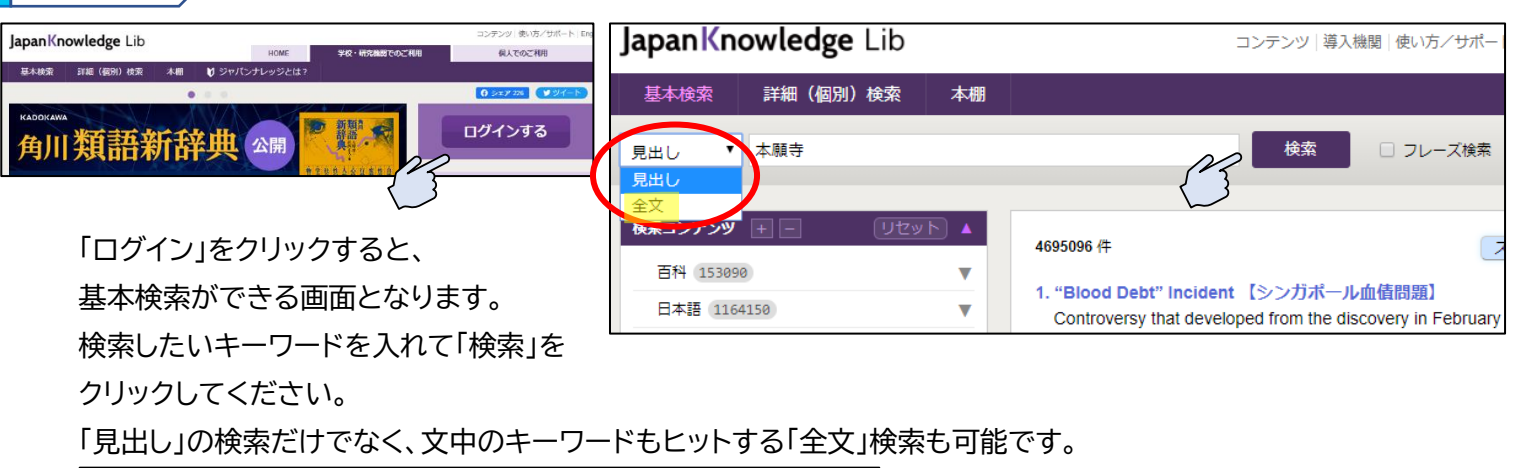

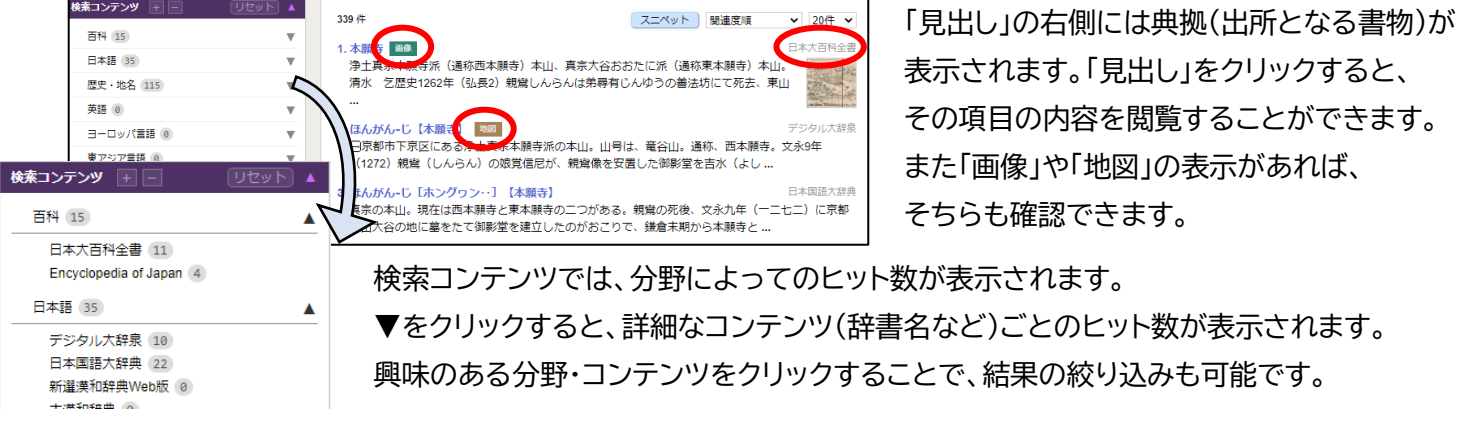

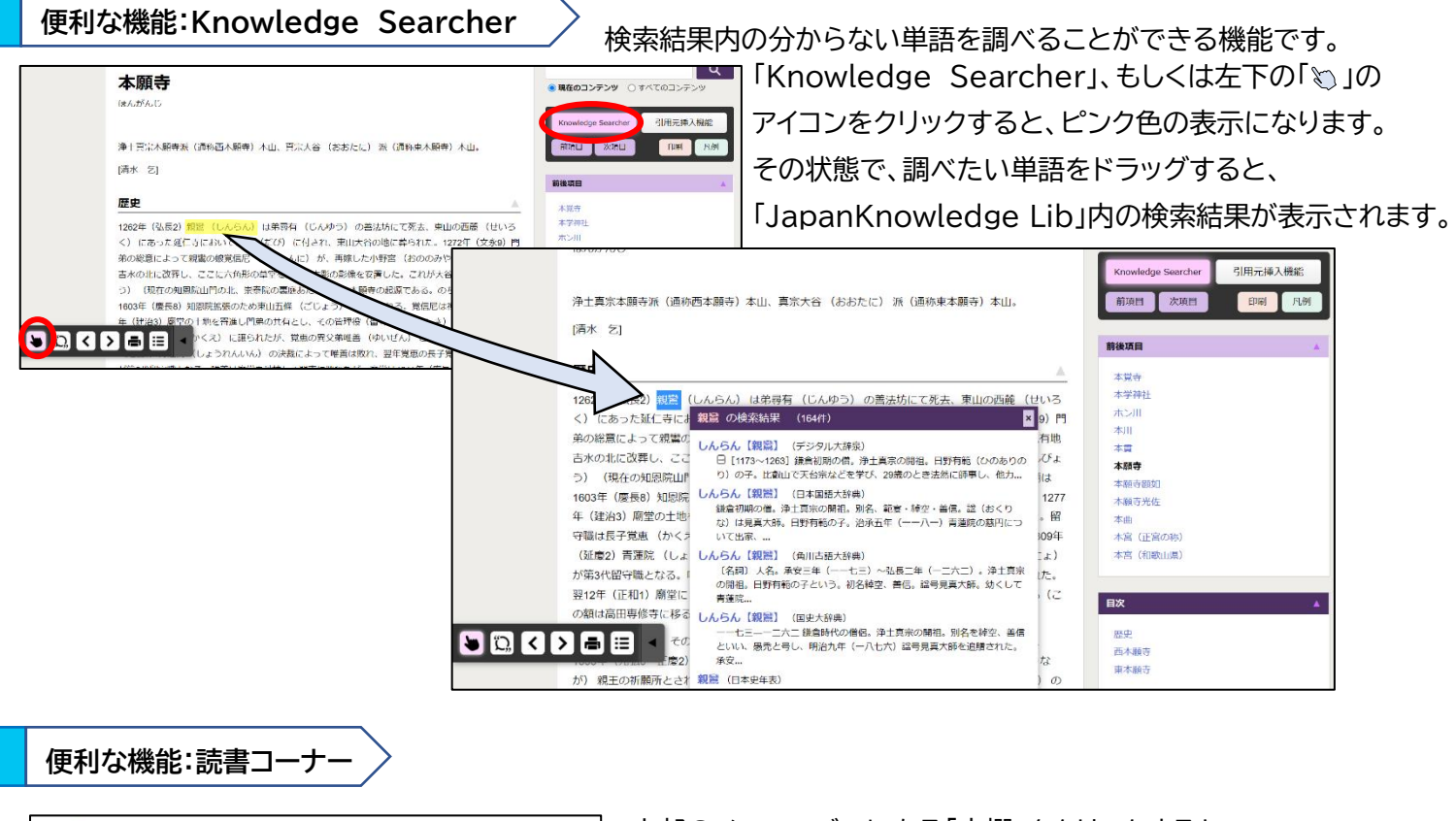

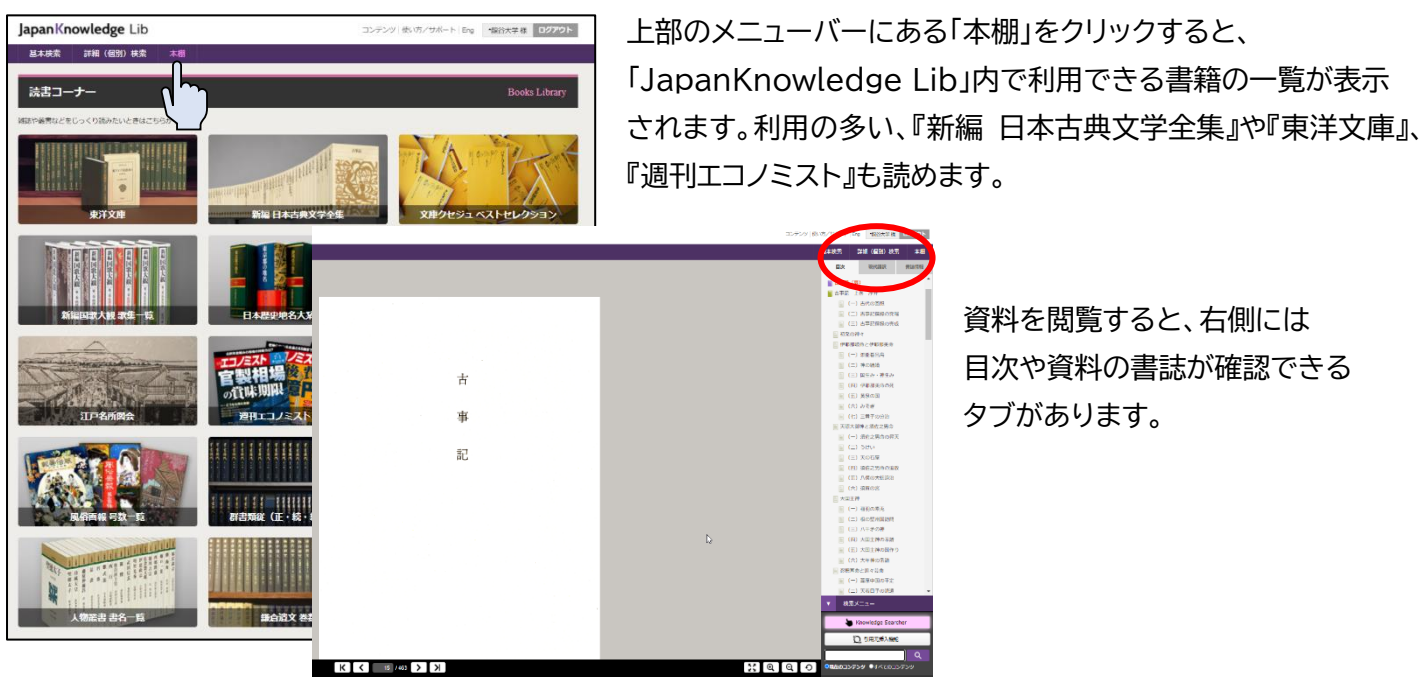

 資料を閲覧すると、右側には 目次や資料の書誌が確認できる タブがあります。

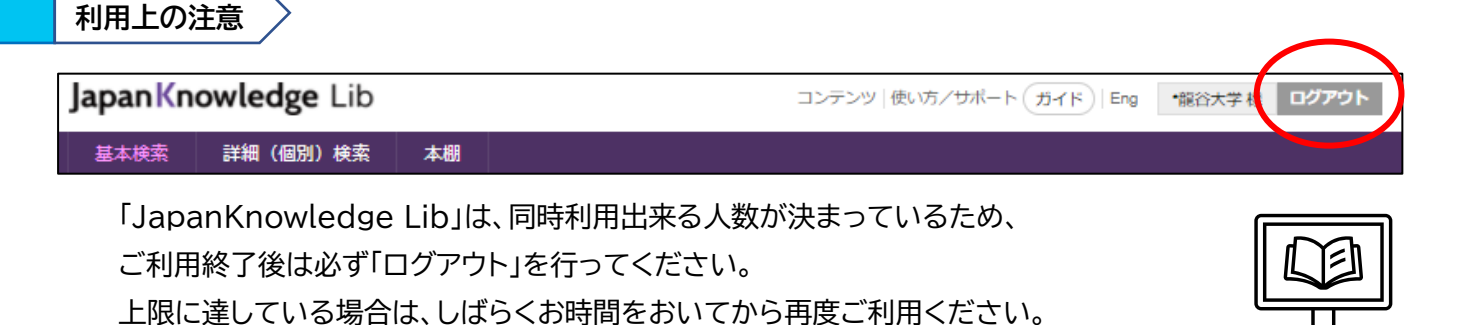